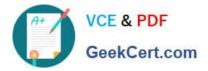

# 9A0-327<sup>Q&As</sup>

### Adobe CQ 5.5 Component Developer ACE Exam

## Pass Adobe 9A0-327 Exam with 100% Guarantee

Free Download Real Questions & Answers **PDF** and **VCE** file from:

https://www.geekcert.com/9A0-327.html

100% Passing Guarantee 100% Money Back Assurance

Following Questions and Answers are all new published by Adobe Official Exam Center

Instant Download After Purchase

100% Money Back Guarantee

- 😳 365 Days Free Update
- 800,000+ Satisfied Customers

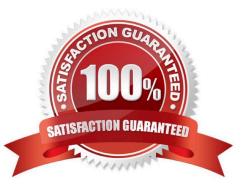

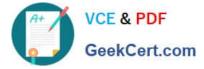

#### **QUESTION 1**

You want to create a custom widget. In which type of folder should you create the custom widget?

A. Create a folder within the component\\'s folder, then assign nodeType = nt:folder and name it "widgets"

- B. Create a folder of nodeType = nt:unstructured within your project folder and CQ will recognize it automatically
- C. Create a folder under your /etc/design, nodeType = nt:folder and name it "widgets"

D. Create a folder under your project folder in /apps with the nodeType = cq:ClientLibraryFolder and set property sling:resourceType = widgets/clientlib

Correct Answer: D

#### **QUESTION 2**

Which statement about the docroot paramter in the cache section of the CQ Dispatcher configuration file is true?

- A. It should be the same path where the CQ server is installed.
- B. It is required to be the same as the document root of the Web server.
- C. It can be any path inside the filesystem that can be modified by the Web server.
- D. It should be the same as the one configured in the repository as docroot property.

Correct Answer: C

#### **QUESTION 3**

What is the purpose of the Export Package Manifest header?

- A. Stores the defined packages in the CQ installation folder.
- B. Define packages that are copied into a .war file.
- C. Stores the defined packages as ZIP file for uploading to CRX.
- D. Define packages that can be imported by other bundles.

Correct Answer: D

#### **QUESTION 4**

Given the CQ Dispatcher configuration in the /filter section:

/filter { /0001 { /glob "\*" /type "deny" } /0002 { /glob "\* /content/geometrixx[./]\*" /type "allow" } /0003 { /glob "\* /content/geometrixx/company[./]\*" /type "deny" } /0004 { /glob "\*" /type "allow" } }

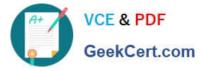

Which rule will be applied to the request: /content/geometrixx/company/news.html?

- A. Request denied, because of rule 0001. The first rule that matches the request will be applied.
- B. Request served, because of rule 0002. The configuration can only be applied to the second level path.
- C. Request denied, because of rule 0003. The configuration with the closest match will be applied.
- D. Request accepted, because of rule 0004. The last configuration that matches the request will be applied.

Correct Answer: D

#### **QUESTION 5**

Which is a difference between an OSGI bundle and a Java package?

- A. None. You can install and activate any java package in an OSGI container
- B. A jar file cannot be inside an OSGI Bundle
- C. The bundle contains extra metadata defined in a MANIFEST.MF file
- D. The bundle package structure is completely different than the one of a .jar file

Correct Answer: C

9A0-327 Study Guide

9A0-327 Exam Questions

9A0-327 Braindumps

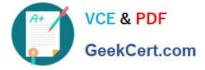

To Read the Whole Q&As, please purchase the Complete Version from Our website.

# Try our product !

100% Guaranteed Success
100% Money Back Guarantee
365 Days Free Update
Instant Download After Purchase
24x7 Customer Support
Average 99.9% Success Rate
More than 800,000 Satisfied Customers Worldwide
Multi-Platform capabilities - Windows, Mac, Android, iPhone, iPod, iPad, Kindle

We provide exam PDF and VCE of Cisco, Microsoft, IBM, CompTIA, Oracle and other IT Certifications. You can view Vendor list of All Certification Exams offered:

#### https://www.geekcert.com/allproducts

### **Need Help**

Please provide as much detail as possible so we can best assist you. To update a previously submitted ticket:

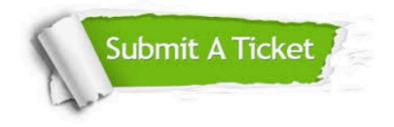

#### **One Year Free Update**

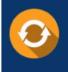

Free update is available within One Year after your purchase. After One Year, you will get 50% discounts for updating. And we are proud to boast a 24/7 efficient Customer Support system via Email.

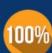

To ensure that you are spending on quality products, we provide 100% money back guarantee for 3<u>0 days</u>

**Money Back Guarantee** 

from the date of purchase

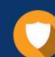

#### Security & Privacy

We respect customer privacy. We use McAfee's security service to provide you with utmost security for your personal information & peace of mind.

Any charges made through this site will appear as Global Simulators Limited. All trademarks are the property of their respective owners. Copyright © geekcert, All Rights Reserved.